# **pytb**

**Apr 29, 2020**

# Contents:

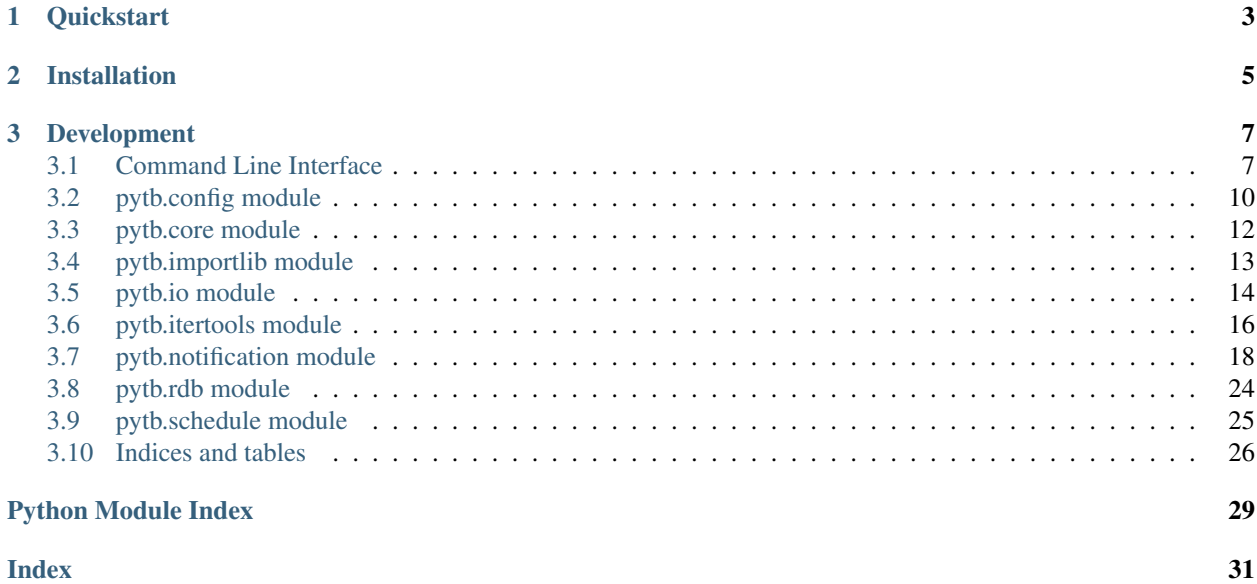

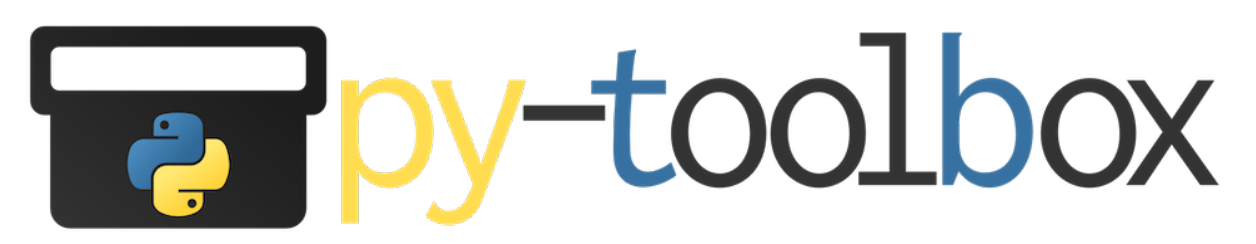

This is a collection of useful snippets I find myself to use regularly during prototyping.

Most of the functions are especially useful when working on remote machines via jupyter notebooks (e.g. a Jupyter-Hub) with long-running processes (e.g. Deeplearning).

Checkout the *[Quickstart](#page-6-0)* section for common usecases and example code.

[View the complete documentation](https://py-toolbox.readthedocs.io/en/latest/)

[View the code](https://github.com/dangrie158/py-toolbox)

# CHAPTER<sup>1</sup>

# **Quickstart**

- <span id="page-6-0"></span>• [Monitor long running tasks and get notified by email if something goes wrong or the job has finished](https://py-toolbox.readthedocs.io/en/latest/modules/notification.html#setup-monitoring-for-your-long-running-tasks)
- [Schedule task execution](https://py-toolbox.readthedocs.io/en/latest/cli.html#task-scheduler-pytb-schedule)
- [Debug Remotely over a TCP connection](https://py-toolbox.readthedocs.io/en/latest/modules/rdb.html#remote-debugging)
- [Load Jupyter Notebooks as Python Modules](https://py-toolbox.readthedocs.io/en/latest/modules/importlib.html#importing-jupyter-notebooks-as-python-modules)
- [Reload modules when importing again \(do not cache the result\)](https://py-toolbox.readthedocs.io/en/latest/modules/importlib.html#automatically-reload-modules-and-packages-when-importing)
- [Mirroring all output of a script to a file](https://py-toolbox.readthedocs.io/en/latest/modules/io.html#redirecting-output-streams)
- [Flexibly test a number possible configurations of a function](https://py-toolbox.readthedocs.io/en/latest/modules/itertools.html#flexibly-test-a-number-possible-configurations-of-a-function)
- [Automatically configure the framework](https://py-toolbox.readthedocs.io/en/latest/modules/core.html#autoconfigure-toolbox-frameworks)
- [Configure defaults](https://py-toolbox.readthedocs.io/en/latest/modules/config.html#configure-the-toolkit)

# CHAPTER 2

# Installation

<span id="page-8-0"></span>via pip:

pip install py-toolbox

or via distutils:

git clone https://github.com/dangrie158/py-toolbox.git pytb cd pytb python setup.py install

# CHAPTER 3

### Development

<span id="page-10-0"></span>Clone the repo and install the development requirements. After this you can install the package in development mode to just link the sources into your python path.

```
git clone https://github.com/dangrie158/py-toolbox.git pytb
cd pytb
direnv allow
# if you're not using direnv, you really should
# otherwise create a new virtualenv for the package
pip install -r dev-requirements.txt
python3 setup.py develop
make test
```
# <span id="page-10-1"></span>**3.1 Command Line Interface**

The toolkit can be run as an executable (e.g. using the  $-m$  switch of the python command or by using the automatically created pytb command)

### **3.1.1 Task Scheduler pytb schedule**

Command line interface for the *[schedule module](#page-28-0)*.

Currently only the  $--a$ t mode is supported using a cron-like syntax.

The cron-like pattern has the following order: min hour day month weekday. The following pattern rules are supported:

- i sequence contains only the element i
- $\bullet$  \* indicates that all values possible for this part are included
- $i$ ,  $j$ ,  $k$  specifies a list of possible values
- i-j specifies a range of values *including* j
- $i-j/s$  additionally specifies the step-size

For weekday, the values 0 and 7 both represent sunday.

```
usage: pytb schedule [-h] [-at * * * * *] script ...
positional arguments:
script script path or module name to run
args additional parameter passed to the script
optional arguments:
-h, --help show this help message and exit
--at * * * * Execute the task each time the cron-like pattern matches
```
### **3.1.2 Notifications for long running scripts**

Command line interface for the *[notification module](#page-21-0)*.

You can choose a build-in notifier via the via-email and via-stream switches. Notification rules can be configured via the --when-done, --when-stalled and --every options.

```
usage: pytb notify [-h] [--every X] [--when-stalled X] [--when-done]
              {via-email,via-stream} ...
positional arguments:
{via-email,via-stream}
                      notifier
optional arguments:
-h, --help show this help message and exit
--every X Send a notification every X seconds
--when-stalled X Send a notification if the script seems to be stalled
                     for more than X seconds
--when-done Send a notification whenever the script finishes
```

```
E-Mail Notifier
```

```
usage: pytb notify via-email [-h] [--recipients RECIPIENTS [RECIPIENTS ...]]
                          [--smtp-host SMTP_HOST] [--smtp-port SMTP_PORT]
                          [--sender SENDER] [--use-ssl] [-m]
                          script ...
positional arguments:
script script path or module name to run
args additional parameter passed to the script
optional arguments:
-h, --help show this help message and exit
--recipients RECIPIENTS [RECIPIENTS ...]
                      Recipient addresses for the notifications
--smtp-host SMTP_HOST
                      Address of the external SMTP Server used to send
                      notifications via E-Mail
```
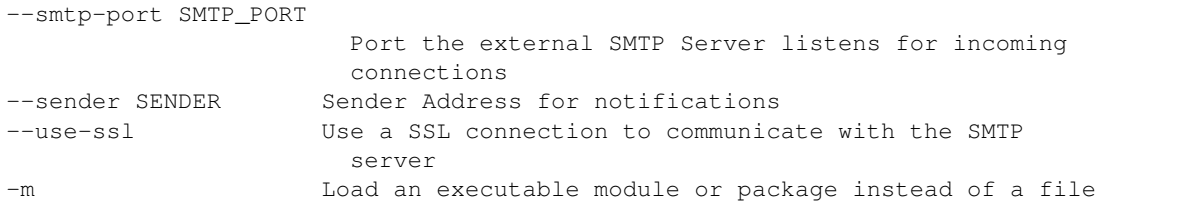

Note: If you want to specify multiple recipients as the last option in your command line, use  $-$  to seperate the argument list from the script option with multiple arguments.

*Example*:

```
pytb notify --when-done --when-stalled 5 via-email --recipients recipient1@mail.com
˓→recipient2@mail.com -- myscript.py param1 --param2=val
```
#### **Stream Notifier**

```
usage: pytb notify via-stream [-h] [--stream STREAM] [-m] script ...
positional arguments:
script script path or module name to run
args additional parameter passed to the script
optional arguments:
-h, --help show this help message and exit
--stream STREAM The writable stream. This can be a filepath or the special
             values `<stdout>' or `<stderr>'
-m Load an executable module or package instead of a file
```
Note: If you want to use the stdout or stderr stream as output, simply use the constants <stdout> or <stderr> for the stream parameter. If your shell tries to replace those values (e.g. zsh), quote the strings.

*Example*:

python -m pytb notify --every 5 via-stream --stream="<stdout>" -m http.server

#### **3.1.3 Remote Debugger pytb rdb**

A simple command line interface for the remote debugger rdb. The subcommand expects a function parameter which should be either client or server.

The server function exposes a similar interface to the original pdb command line. Additionally you can specify the interface and port to bind to and listening for incoming connections as well as the verbosity of the debug server.

```
usage: pytb rdb server [-h] [--host HOST] [--port PORT] [--patch-stdio]
                  [-c commands] [-m]
                   script ...
positional arguments:
script script path or module name to run
args additional parameter passed to the script
optional arguments:
```

```
-h, --help show this help message and exit
--host HOST The interface to bind the socket to
--port PORT The port to listen for incoming connections
--patch-stdio Redirect stdio streams to the remote client during debugging
-c commands commands executed before the script is run
-m Load an executable module or package instead of a file
```
More information on the  $-c$  and  $-m$  parameters can be found in the [pdb Module Documentation](https://docs.python.org/3/library/pdb.html)

The client function creates a new  $pytb$ .rdb.RdbClient instance that connects to the specified host and port.

```
usage: pytb rdb client [-h] [--host HOST] [--port PORT]
optional arguments:
-h, --help show this help message and exit
--host HOST Remote host where the debug sessino is running
--port PORT Remote port to connect to
```
Both functions fall back to the values provided in the effective .pytb.conf file (see [pytb.config.Config](#page-15-1)) for the --host, --port and --patch-stdio parameters

Example usage:

Start a debug server listening on the interface and port read from the .pytb.conf file. This command does not start script execution until a client is connected:

pytb rdb server -c continue myscript.py arg1 arg2 --flag

From another terminal (possibly on another machine) connect to the session. Since we passed the 'continue' command when starting the server, the script will be executed until the end or to the first unhandled exception as soon as the client connects. Without this, script execution would be stopped before the first line is executed and the client would be presented with a debug shell. Because we do not specify a --port argument, the default port pecified in the config file is used.

python -m pytb rdb client --host 192.168.1.15

# <span id="page-13-0"></span>**3.2 pytb.config module**

### **3.2.1 Configure the Toolkit**

Some modules use a configuration based on a config-file hierarchy. This hierarchy starts in the current working directory moving to parent folders until the root of the filesystem is reached.

The hierarchy is then traversed in reverse order and in each folder, a file named .pytb.conf is loaded if available. The API docs for the module reference when a configuration is used. The function of the config parameters is documented in the *[Default Config](#page-13-1)*

### <span id="page-13-1"></span>**3.2.2 Default Config**

The pytb package provides a config file with sane default values that should work in most cases. The file is loaded as first file overwriting the hard-coded defaults in the  $pytb$ .  $config$ . Config class but being overwritten by any more-specific config file in the lookup hierarchy.

```
# default configuration values for the toolkit
# configures the behaviour of pytb.init()
[init]
# disable the module chache after initialisation
disable_module_cache = no
# install the notebook loader hook into the import system
install_notebook_loader = yes
# install rdb as default debugger called when calling the built-in 'breakpoint()'
install_rdb_hook = yes
# remote debugger
[rdb]
# the default port the debugger listens on and the client connects to
port = 8268
# bind address for the debug server
bind_to = 0.0.0.0# address the client tries to connect to
host = 127.0.0.1# whether or not to redirect the servers stdio streams to the debugging client
patch_stdio = no
#
[module_cache]
# these packages are exempt from reloading
#
# it does not make much sense to reload built-ins. Additionally there
# are some modules in the stdlib that do not like to be reloaded and
# throw an error, so we exclude them here as they do not make sense
# to live-reload them anyway
non_reloadable_packages =
    re
   importlib
   pkg_resources
   jsonschema
   numpy
   IPython
# automatic task progress notification via E-Mail
[notify]
# smtp server setup used to send notifications to the user
smtp host = 127.0.0.1
smtp\_port = 25smtp_ssl = False
# sender address to use. If empty, use the machines FQDN
sender =
# a list of email-addresses where notifications are sent
email addresses =
```
### <span id="page-15-4"></span><span id="page-15-3"></span>**3.2.3 API Documentation**

This module handles the .pytb.conf files

```
class pytb.config.Config(verbose: Optional[bool] = False)
    Bases: configparser.ConfigParser
```
Provides functionality to load a hierarchy of .pytb.config files.

Parameters **verbose** – output debugging information including the paths that will be checked for config files as well as all files that are actually parsed

```
config_file_name = '.pytb.conf'
    filename of config files
```

```
default_config_file = PosixPath('/home/docs/checkouts/readthedocs.org/user_builds/py-t
    The loaction of the default config file (in the root of the package)
```

```
static get_config_file_locations() → Sequence[pathlib.Path]
```
Get a list of possible configuration file paths by starting at the current working directory and add all parent paths until the root directory is reached

The default config file location is always the first path in the list. More specific configuration files should appear later in the list (from unspecific to more specific)

**getlist**(*\*args*, *\*\*kwargs*) → Sequence[str]

get a list of values that are seperated by a newline character

```
>>> config = Config()
>>> config.read_string("""
... [test]
... list=a
... b
... c
... """)
>>> config.getlist('test', 'list')
['a', 'b', 'c']
```
#### $reload() \rightarrow None$

load the configuration by initialising the default values from *Config.\_defaults* and then traversing all possible configuration files overwriting all newly found values

<span id="page-15-2"></span>pytb.config.**current\_config = <pytb.config.Config object>**

An instance of config that is automatically initialized when importing the module

# <span id="page-15-0"></span>**3.3 pytb.core module**

### **3.3.1 Autoconfigure toolbox frameworks**

The pyth package provides an init() method that allows to automatically configure certain frameworks from the toolbox.

The behavior of this method is configured based on the values in  $pytb$ .  $config$ .  $current\_config$ .

The method has a parameter verbose which defaults to True which enables some output while initializing the subsystems. If you want to quietly initialize, set *verbose* explicitly to *False*.

To avoid problems with multiple initializations, the method raises a RuntimeException if init is called a second time.

```
>>> from pytb.core import init
>>> init()
'disable_module_cache' not set, skipping global context
installing NotebookLoader into 'sys.meta_path'
installing RDB as default debugger in 'sys.breakpointhook'
```
### **3.3.2 API Documentation**

## <span id="page-16-0"></span>**3.4 pytb.importlib module**

### **3.4.1 Importing Jupyter-Notebooks as python modules**

```
>>> from pytb.importlib import no_module_cache, NotebookLoader
>>> loader = NotebookLoader()
>>> loader.install()
>>> # will try to import the Notebook in './my/Notebook.ipynb'
>>> import pytb.test.fixtures.Notebook
>>> loader.uninstall()
```
NotebookLoaders can also be used as ContextManagers to only temporarly affect module loading and automatically remove the loader hook when exiting the context.

```
>>> from pytb.importlib import no_module_cache, NotebookLoader
>>> with NotebookLoader():
... import pytb.test.fixtures.Notebook # will load the notebook
>>> # next line will fail if there is no package named 'my'
>>> import pytb.test.fixtures.Notebook
```
### **3.4.2 Automatically reload modules and packages when importing**

This is especially useful in combination with a Notebook Loader. You can simply run an import cell again to reload the Notebook Code from disk.

Use a NoModuleCacheContext to force reloading of modules that are imported. An instance of the ContextManager is available as pytb.importlib.no\_module\_cache.

Some packages can not be reloaded as they define a global state that does not like to be created again. The default config defines a sane set of packages that are ignored by the reloader.

```
>>> from pytb.importlib import no_module_cache, NotebookLoader
>>> loader = NotebookLoader().install()
>>> # load the module if it was not previously loaded
>>> import pytb.test.fixtures.Notebook
>>> with no_module_cache:
       ... # force reevaluation of the module (will execute all code again)
... import pytb.test.fixtures.Notebook
```
### <span id="page-17-2"></span>**3.4.3 API Documentation**

### <span id="page-17-0"></span>**3.5 pytb.io module**

### **3.5.1 Redirecting output streams**

The io Module offers function to temporarly redirect or mirror stdout and stderr streams to a file

Stream redirection:

```
>>> from pytb.io import redirected_stdout
>>> with redirected_stdout('stdout.txt'):
... print('this will be written to stdout.txt and not to the console')
```
**Stream mirroring**

```
>>> from pytb.io import mirrored_stdstreams
>>> with mirrored_stdstreams('alloutput.txt'):
        ... print('this will be written to alloutput.txt AND to the console')
```
### <span id="page-17-1"></span>**3.5.2 API Documentation**

This module contains a set of helpers for common Input/Output related tasks

```
class pytb.io.Tee(*args)
    Bases: object
```
A N-ended T-piece (manifold) for File objects that supports writing. This is useful if you want to write to multiple files or file-like objects (e.g. sys.stdout, sys.stderr) simultaneously.

```
>>> import sys, io
>>> file_like = io.StringIO()
>>> combined = Tee(file_like, sys.stdout)
>>> _ = combined.write('This is printed into a file and on stdout\n')
This is printed into a file and on stdout
>>> assert file_like.getvalue() == 'This is printed into a file and on stdout\n'
```
#### $close() \rightarrow None$

Close all connected files

This does avoid closing sys.\_\_stdout\_\_ and sys.\_\_stderr\_\_

```
>>> import sys, io
>>> file_like = io.StringIO()
>>> combined = Tee(file_like, sys.__stdout__)
>>> file_like.closed
False
>>> combined.close()
>>> file_like.closed
True
>>> sys.stdout.closed
False
```
<span id="page-18-3"></span> $\textbf{flush}() \rightarrow \text{None}$ 

Flush any buffers of all connected file output-streams

 $write(text: str) \rightarrow int$ 

Write to the manifold which, in turn, writes to all connected output streams

Parameters **text** – text to write to the manifold

Returns the number of bytes written to the last stream in the Manifold

<span id="page-18-0"></span>pytb.io.**mirrored\_stdout**(*file: Union[str, TextIO, pytb.io.Tee]*) → Generator[TextIO, None, None]

ContextManager that mirrors stdout to a given file-like object and restores the original state when leaving the context

This is essentially using a Tee piece manifold to file and sys.stdout as a parameter to redirected\_stdout

**Parameters file** – string or file-like object to mirror stdout to. If passed a string, the file is opened for writing and closed after the contextmanager exits

```
>>> import io
>>> outfile = io.StringIO()
>>> with mirrored_stdout(outfile):
... print('this is written to outfile and stdout')
this is written to outfile and stdout
>>> assert outfile.getvalue() == 'this is written to outfile and stdout\n'
```
pytb.io.**mirrored\_stdstreams**(*file: Union[str, TextIO, pytb.io.Tee]*) → Generator[TextIO, None, None]

Version of mirrored\_stdout () but mirrors stderr and stdout to file

see [mirrored\\_stdout\(\)](#page-18-0)

pytb.io.**redirected\_stderr**(*file: Union[str, TextIO, pytb.io.Tee]*) → Generator[TextIO, None, None] Same functionality as redirect\_stdout but redirects the stderr stram instead

see [redirected\\_stdout\(\)](#page-18-1)

<span id="page-18-1"></span>pytb.io.**redirected\_stdout**(*file: Union[str, TextIO, pytb.io.Tee]*) → Generator[TextIO, None, None] ContextManager that redirects stdout to a given file-like object and restores the original state when leaving the context

> **Parameters file** – string or file-like object to redirect stdout to. If passed a string, the file is opened for writing and closed after the contextmanager exits

```
>>> import io
>>> outfile = io.StringIO()
>>> with redirected_stdout(outfile):
... print('this is written to outfile')
>>> assert outfile.getvalue() == 'this is written to outfile\n'
```
pytb.io.**redirected\_stdstreams**(*file: Union[str, TextIO, pytb.io.Tee]*) → Generator[TextIO, None,

None]

redirects both output streams (stderr and stdout) to file

```
redirected_stdout()
```

```
pytb.io.render text (text: str, maxwidth: int = -1) \rightarrow str
```
Attempt to render a text like an (potentiall infinitely wide) terminal would.

Thus carriage-returns move the cursor to the start of the line, so subsequent characters overwrite the previous.

```
>>> render_text('asd\rbcd\rcde\r\nqwe\rert\n123', maxwidth=2)
'cd\ne \ner\nt \n12\n3'
```
#### **Parameters**

- **text** Input text to render
- $maxwidth if > 0$ , wrap the text to the specified maximum length using the textwrapper library

## <span id="page-19-0"></span>**3.6 pytb.itertools module**

### **3.6.1 Flexibly test a number possible configurations of a function**

Assume you have a function that takes a number of parameters:

```
>>> def my_func(a, b, c=2, **kwargs):
... print(' '.join((a, b, c)), kwargs)
```
And you want to call it with multiple parameter combinations

```
>>> my_params = {
... 'a': 'a1',
... 'b': ('b1','b2'),
... 'c': ('c1', 'c2'),
... 'additional_arg': 'val'
... }
```
You can use the named\_tuple() function of this module to create any possible combination of the provided parameters

```
>>> for params in named_product(my_params):
... my_func(**params)
a1 b1 c1 {'additional_arg': 'val'}
a1 b1 c2 {'additional_arg': 'val'}
a1 b2 c1 {'additional arg': 'val'}
a1 b2 c2 {'additional_arg': 'val'}
```
#### **Excluding some combinations**

If some parameter combinations are not allowed, you can use the functions ability to work with nested dicts to overwrite values defined in an outer dict

```
>>> my_params = {
... 'a': 'a1',
... 'b': ('b1','b2'),
... 'c': {
... 'c1': {'b': 'b1'},
... 'c2': {},
... 'c3': {
... 'additional_arg': 'other val',
... 'another arg': 'yet another val'}
... },
```

```
... 'additional_arg': 'val'
... }
```

```
>>> for params in named_product(my_params):
... my_func(**params)
a1 b1 c1 {'additional_arg': 'val'}
a1 b1 c2 {'additional_arg': 'val'}
a1 b2 c2 {'additional_arg': 'val'}
a1 b1 c3 {'additional_arg': 'other val', 'another arg': 'yet another val'}
a1 b2 c3 {'additional_arg': 'other val', 'another arg': 'yet another val'}
```
Note that for  $c = 'c1'$  only  $b = 'b1'$  was used. You can also define new variables inside each dict that only get used for combinations in this branch.

#### **safe\_copy of values**

By default, all values are (deep) copied before they are yielded from the generator. This is really useful, as otherwise any change you make to an object in any combination would change the object for all other combination.

If you have large objects in your combinations however, copying may be expensive. In this case you can use the safe\_copy parameter to control *if* and *which* objects should be copied before yielding.

### <span id="page-20-0"></span>**3.6.2 API Documentation**

Methods to work with iterables conveniently. (methods that could be in the python stdlib itertools package)

pytb.itertools.**named\_product**(*values: Optional[Mapping[Any, Any]] = None, repeat: int = 1,*  $safe\_copy: Union[Sequence[str], bool] = True, **kwargs) \rightarrow Gen$ erator[Any, None, None]

Return each possible combination of the input parameters (cartesian product), thus this provides the same basic functionality of :meth:itertools.product. However this method provides more flexibility as it:

1. returns dicts instead of tuples

```
>>> list(named_product(a=('X', 'Y'), b=(1, 2)))
[{'a': 'X', 'b': 1}, {'a': 'X', 'b': 2}, {'a': 'Y', 'b': 1}, {'a': 'Y', 'b': 2}]
```
2. accepts either a dict or kwargs

```
>>> list(named_product({ 'a':('X', 'Y') }, b=(1, 2)))
[{'a': 'X', 'b': 1}, {'a': 'X', 'b': 2}, {'a': 'Y', 'b': 1}, {'a': 'Y', 'b': 2}]
```
3. accepts nested dicts

```
>>> list(named_product(
... a=(
... {'X': {'b':(1,2)}},
... {'Y': {
... 'b': (3, 4),
... 'c': (5, )
... }
... }
```

```
... )
... ))
[\{ 'a': \{ 'X': \{ 'b': (1, 2) \} } \}, \{ 'a': \{ 'Y': \{ 'b': (3, 4) \}, 'c': (5, ) \} } \}]
```
4. accepts scalar values

```
>>> list(named_product(b='Xy', c=('a', 'b')))
[{'b': 'Xy', 'c': 'a'}, {'b': 'Xy', 'c': 'b'}]
```
#### **Parameters**

- **values** a dict of iterables used to create the cartesian product
- **repeat** repeat iteration of the product N-times
- **safe\_copy** copy all values before yielding any combination. If passed True all values are copied. If passed False no values are copied. If passed an iterable of strings, only the values whose key is in the iterable are copied.
- **\*\*kwargs** optional keyword arguments. The dict of keyword arguments is merged with the values dict, with kwargs overwriting values in values

### <span id="page-21-0"></span>**3.7 pytb.notification module**

### **3.7.1 Setup monitoring for your long running tasks**

Automatic task progress and monitoring notification via E-Mail. Especially useful to supervise long-running code blocks.

#### **Concrete Notifier implementations**

The base Notify class is an abstract class that implements the general notification management. However, it does not define how notifications are delivered.

The Framework implements different derived classes with a concrete implementation of the abstract Notify. \_send\_notification() method:

**NotifyViaEmail** Send notifications as emails using an external SMTP server.

**NotifyViaStream** Write notifications as string to a stream. The stream can be any writable object (e.g. a TCP or UNIX socket or a *io.StringIO* instance). When using pythons [socket](https://docs.python.org/3/library/socket.html#module-socket) module, use the sockets makefile() method to get a writable stream.

#### **Manually sending Notifications**

You can send Notification manually using the now () method:

```
>>> stream = io.StringIO()
>>> notify = NotifyViaStream("testtask", stream)
>>> # set a custom template used to stringify the notifications
>>> notify.notification_template = "{task} {reason} {exinfo}"
>>> notify.now("test successful")
```

```
>>> stream.getvalue()
'testtask test successful '
```
#### **Notify when a code block exits (on success or failure)**

The when\_done() method can be used to be notified when a code block exits. This method will always send exactly one notification when the task exits (gracefully or when a unhandeled exception is thrown) except if the only\_if\_error parameter is True. In this case a graceful exit will not send any notification.

```
>>> _ = stream.truncate(0)
\rightarrow \rightarrow \quad = stream.seek(0)
>>> with notify.when_done():
... # potentially long-running process
... pass
>>> stream.getvalue()
'testtask done '
```
When an exception occurs, the {exinfo} placeholder is populated with the exception message. The exception is reraised after the notification is sent and the context exited.

```
\rightarrow > = stream.seek(0)
>>> with notify.when_done():
... raise Exception("ungraceful exit occurred")
Traceback (most recent call last):
    ...
Exception: ungraceful exit occurred
>>> stream.getvalue()
'testtask failed ungraceful exit occurred'
```
#### **Periodic Notifications on the Progress of long-running Tasks**

The every() method can be used to send out periodic notifications about a tasks progress. If the incremental output parameter is True only the newly generated output since the last notification is populated into the {output} placeholder.

```
\rightarrow >> = stream.seek(0)
>>> notify.notification_template = "{task} {reason} {output}\n"
>>> with notify.every(0.1, incremental_output=True):
... time.sleep(0.12)
... print("produced output")
... time.sleep(0.22)
>>> print(stream.getvalue().strip())
testtask progress update <No output produced>
testtask progress update produced output
testtask progress update <No output produced>
testtask done produced output
```
#### **Notify about stalled code blocks**

Often you want to be notified if your long-running task may have stalled. The when\_stalled() method tries to detect a stall and sends out a notification.

<span id="page-23-2"></span>A stall is detected by checking the output produced by the code block. If for a specified timeout no new output is produced, the code is considered to be stalled. If a stall was detected, any produced output will send another notification to inform about the continuation.

```
>>> _ = stream.truncate(0)
\rightarrow >> = stream.seek(0)
>>> notify.notification_template = "{task} {reason}\n"
>>> with notify.when_stalled(timeout=0.1):
... time.sleep(0.2)
... print("produced output")
... time.sleep(0.1)
>>> print(stream.getvalue().strip())
testtask probably stalled
testtask no longer stalled
```
#### **Notify after any iteration over an Iterable**

Simply wrap any Iterable in Notify.on\_iteration\_of() to get notified after each step of the iteration has finished.

```
>>> _ = stream.truncate(0)
\rightarrow >> \angle = stream.seek(0)
>>> notify.notification_template = "{reason}\n"
>>> for x in notify.on_iteration_of(range(5), after_every=2):
... pass
>>> print(stream.getvalue().strip())
Iteration 2/5 done
Iteration 4/5 done
Iteration 5/5 done
```
Note: Because of [how generators work in python](https://stackoverflow.com/questions/44598548/catch-exception-thrown-in-generator-caller-in-python), it is not possible to handle exceptions that are raised in the loop body. If you want to get notified about errors that occurred during the loop execution, you need to wrap the whole loop into a when\_done() context with the only\_if\_error flag set to True.

```
>>> _ = stream.truncate(0)
>>> _ = stream.seek(0)
>>> notify.notification_template = "{reason}\n"
>>> for x in notify.on_iteration_of(range(5)):
... if x == 1:
... raise Exception("no notification for this :(")
Traceback (most recent call last):
    ...
Exception: no notification for this :(
>>> print(stream.getvalue().strip())
Iteration 1/5 done
```
### <span id="page-23-1"></span>**3.7.2 API Documentation**

Automatic task progress and monitoring notification via E-Mail. Especially useful to supervise long-running tasks

```
class pytb.notification.Notify(task: str, render_outputs: bool = True)
     Bases: object
```
<span id="page-24-3"></span>A *[Notify](#page-23-0)* object captures the basic configuration of how a notification should be handled.

The methods [when\\_done\(\)](#page-24-0), [every\(\)](#page-24-1) and [when\\_stalled\(\)](#page-25-0) are reenterable context managers. Thus a single  $Notify$  object can be reused at several places and different context-managers can be reused in the same context.

Overwrite the method send notification() in a derived class to specify a custom handling of the notifications

#### Parameters

- **task** A short description of the monitored block.
- **render\_outputs** If true, prerender the oputputs using  $pytb$ .io.render\_text() This may be useful if the captured codeblock produces progressbars using carriage returns

<span id="page-24-1"></span>**every**(*interval: Union[int, float, datetime.timedelta], incremental\_output: bool = False, caller\_frame: Optional[frame]* =  $None$ )  $\rightarrow$  Generator[None, None, None]

Send out notifications with a fixed interval to receive progress updates. This contextmanager wraps a when  $\phi$  done (), so it is guaranteed to send to notify at least once upon task completion or error.

#### **Parameters**

- **interval** float, int or datetime.timedelta object representing the number of seconds between notifications
- **incremental\_output** Only send incremental output summaries with each update. If False the complete captured output is sent each time
- **caller\_frame** the stackframe to use when determining the code block for the notification. If None, the stackframe of the line that called this function is used

#### $\mathbf{now}$  (*message: str*)  $\rightarrow$  None

Send a manual notification now. This will use the provided message as the reason placeholder. No output can be capured using this function.

**Parameters message** – A string used to fill the {reason} placeholder of the notification

<span id="page-24-2"></span>**on\_iteration\_of**(*iterable: Sequence[\_IterType], capture\_output: bool = True, after\_every: int = 1, caller\_frame: Optional[frame] = None*)  $\rightarrow$  Generator[ IterType, None, None] Send a message *after* each iteration of an iterable. The current iteration and total number of iterations (if

the iterable implements  $l_{en}(\cdot)$  will be part of the reason placeholder in the notification.

```
for x in notify.on_iteration_of(range(5)):
    # execute some potentially long-running process on x
```
#### Parameters

- **iterable** the iterable which items will be yielded by this generator
- **capture\_output** capture all output to the stdout and stderr stream and append it to the notification
- **after\_every** Only notify about each N-th iteration
- **caller\_frame** the stackframe to use when determining the code block for the notification. If None, the stackframe of the line that called this function is used

<span id="page-24-0"></span>**when** done (*only if error: bool = False, capture output: bool = True, caller frame: Optional[frame]*  $= None$ , *reason\_prefix: str* = ")  $\rightarrow$  Generator[None, None, None]

Create a context that, when exited, will send notifications. If an unhandled exception is raised during execution, a notification on the failure of the execution is sent. If the context exits cleanly, a notification is only sent if only\_if\_error is set to False

<span id="page-25-2"></span>By default, all output to the stdio and stderr streams is captured and sent in the notification. If you expect huge amounts of output during the execution of the monitored code, you can disable the capturing with the capture output parameter.

To not spam you with notification when you stop the code execution yourself, KeyboardInterrupt exceptions will not trigger a notification.

#### Parameters

- **only\_if\_error** if the context manager exits cleanly, do not send any notifications
- **capture\_output** capture all output to the stdout and stderr stream and append it to the notification
- **caller\_frame** the stackframe to use when determining the code block for the notification. If None, the stackframe of the line that called this function is used
- **reason\_prefix** an additional string that is prepended to the reason placeholder when sending a notification. Used to implement [on\\_iteration\\_of\(\)](#page-24-2).

<span id="page-25-0"></span>**when\_stalled**(*timeout: Union[int, float, datetime.timedelta], capture\_output: bool = True,*

*caller frame: Optional[frame] = None*)  $\rightarrow$  Generator[None, None, None]

Monitor the output of the code bock to determine a possible stall of the execution. The execution is considered to be stalled when no new output is produced within timeout seconds.

Only a single notification is sent each time a stall is detected. If a stall notification was sent previously, new output will cause a notification to be sent that the stall was resolved.

Contrary to the every () method, this does not wrap the context into a when done () function, thus it may never send a notification. If you want, you can simply use the same  $Notify$  to create mutliple contexts:

```
with notify.when_stalled(timeout), notify.when_done():
    # execute some potentially long-running process
```
However, it will always send a notification if the code block exits with an exception.

#### Parameters

- **timeout** maximum number of seconds where no new output is produced before the code block is considiered to be stalled
- **capture\_output** append all output to stdout and stderr to the notification
- **caller\_frame** the stackframe to use when determining the code block for the notification. If None, the stackframe of the line that called this function is used

<span id="page-25-1"></span>**class** pytb.notification.**NotifyViaEmail**(*task: str*, *email\_addresses: Optional[Sequence[str]] = None*, *sender: Optional[str] = None*, *smtp\_host: Optional[str] = None*, *smtp\_port: Optional[int] = None*, *smtp\_ssl: Optional[bool] = None*)

Bases: [pytb.notification.Notify](#page-23-0)

A *[NotifyViaEmail](#page-25-1)* object uses an SMTP connection to send notification via emails. The SMTP server is configured either at runtime or via the effective .pytb.config files notify section.

#### **Parameters**

- **email\_addresses** a single email address or a list of addresses. Each entry is a seperate recipient of the notification send by this  $\text{Notify}$
- **task** A short description of the monitored block.
- **sender** Sender name to use. If empty, use this machines FQDN
- <span id="page-26-3"></span>• **smtp** host – The SMTP servers address used to send the notifications
- **smtp\_port** The TCP port of the SMTP server
- **smtp\_ssl** Whether or not to use SSL for the SMTP connection

<span id="page-26-0"></span>All optional parameters are initialized from the effective . pytb.config if they are passed None

#### message\_template = 'Hello {recipient},\n{task} {reason}. {exinfo}\n\n{code\_block}\n\np The message template used to create the message content.

You can customize it by overwriting the instance-variable or by deriving your custom  $NotifyVi$ aEmail.

The following placeholders are available:

- task
- sender
- recipient
- reason
- exinfo
- code\_block
- output

#### **subject\_template = '{task} on {sender} {reason}'**

The template that is used as subject line in the mail.

You can customize it by the same techniques as the  $message{\text{\text{t}} = \text{t} = \text{t}}$ . The same placeholders are available.

### <span id="page-26-1"></span>**class** pytb.notification.**NotifyViaStream**(*task: str, stream: IO[Any]*)

Bases: [pytb.notification.Notify](#page-23-0)

 $NotifyViaStream$  will write string representations of notifications to the specified writable stream. This may be useful when the stream is a UNIX or TCP socket.

Also useful when when the stream is a io. StringIO object for testing.

The string representation of the notification can be configured via the notification template attribute which can be overwritten on a per-instance basis.

#### Parameters

- **task** A short description of the monitored block.
- **stream** A writable stream where notification should be written to.

#### <span id="page-26-2"></span>**notification\_template = '{task}\t{reason}\t{exinfo}\t{output}\n'**

The string that is written to the stream after replacing all placeholders with the notifications properties.

The following placeholders are available

- task
- reason
- exinfo
- code\_block
- output

```
class pytb.notification.Timer(target: Any, *args, **kwargs)
    Bases: threading.Thread
```
A gracefully stoppable Thread with means to run a target function repedatley every X seconds.

#### **Parameters**

- **target** the target function that will be executed in the thread
- **\*args** additional positional parameters passed to the target function
- **\*\*kwargs** additional keyword parameters passed to the target function

<span id="page-27-2"></span>**call\_every**(*interval: Union[int, float, datetime.timedelta]*) → None

start the repeated execution of the target function every interval seconds. The target function is first invoked after waiting the interval. If the thread is stopped before the first interval passed, the target function may never be called

Parameters interval – float, int or datetime.timedelta object representing the number of seconds between invocations of the target function

#### $\texttt{run}() \rightarrow \text{None}$

Method representing the thread's activity.

You may override this method in a subclass. The standard run() method invokes the callable object passed to the object's constructor as the target argument, if any, with sequential and keyword arguments taken from the args and kwargs arguments, respectively.

#### $\texttt{stop}( ) \rightarrow \text{None}$

schedule the thread to stop. This is only meant to be used to stop a repeated scheduling of the target funtion started via  $call\_every$  () but will not interrupt a long-running target function

**Raises RuntimeError** – if the thread was not started via [call\\_every\(\)](#page-27-2)

### <span id="page-27-0"></span>**3.8 pytb.rdb module**

### **3.8.1 Remote Debugging**

Sometimes you do not have a nice way to control the debugger on the local machine. For example in a jupyter notebook the readline interface is horrible to use.

The debugger is designed to act as a drop-in replacement for the standard pdb debugger. However, when starting a debug session (e.g. using set\_trace()) the debugger opens a socket and listens on the specified interface and port for a client.

The client can either be a simple TCP socket tool (like netcat) or the provided RdbClient.

The debugger can be invoked by calling set\_trace()

### <span id="page-27-3"></span>**3.8.2 API Documentation**

<span id="page-27-1"></span>A remote debugging module for the python debugger pdb

```
class pytb.rdb.RdbClient(host: Optional[str] = None, port: Optional[int] = None)
     Bases: object
```
A simple netcat like socket client that can be used as a convenience wrapper to connect to a remote debugger session.

If *host* or *port* are unspecified, they are laoded from the current [pytb.config.Config](#page-15-1) s *[rdb]* section

<span id="page-28-3"></span><span id="page-28-1"></span>pytb.rdb.**install\_hook**() → None

Installs the remote debugger as standard debugging method and calls it when using the builtin *breakpoint()*

pytb.rdb.**set\_trace**(*\*args*, *host: Optional[str] = None*, *port: Optional[int] = None*, *patch\_stdio: Op-* $\langle$ *tional* $[bool] = None, **kwargs) \rightarrow None$ 

Opens a remote PDB on the specified host and port if no session is running. If a session is already running (was started previously and a client is still connected) the session is reused instead.

**Parameters patch\_stdio** – When true, redirects stdout, stderr and stdin to the remote socket.

pytb.rdb.**uninstall\_hook**() → None

Restore the original state of sys.breakpointhook. If  $install\_hook$  () was never called before, this is a noop

## <span id="page-28-0"></span>**3.9 pytb.schedule module**

### **3.9.1 Run commands on certain dates with a cron-like date expression**

You can use the  $at()$  and  $every()$  as a decorator for to turn that function into a scheduled thread object. Use the start\_schedule() start the scheduled execution.

You can use the  $step()$  to stop any further scheduling. The decorated function is also still directly callable to execute the task in the calling thread.

### <span id="page-28-2"></span>**3.9.2 API Documentation**

A simple task scheduling system to run periodic tasks

```
class pytb.schedule.Schedule(target: Callable[[...], Any], interval: Generator[datetime.datetime,
```
*None, None]*)

Bases: threading.Thread

This represents a reoccuring task, exceuting target every time the schedule is due. The target is run in an extra thread by default. If you stop the schedule while the target function is running, the thread is canceled after finishing its current run.

#### **Parameters**

- **target** The target function to execute each time the schedule is due
- **interval** A generator yielding datetime objects that determine when the schedule is due. When this generator is exhausted, the schedule stops. Datetime objects in the past are simply ignored and the next value from the generator is used to schedule the job.

```
next_schedule() → datetime.datetime
     Return the datetime object this schedule is due
```

```
\texttt{run}() \rightarrow \text{None}
```
Start the schedule execution in an extra thread. The target function is called, passing all arguments supplied to this call.

```
start_schedule(*args, **kwargs) → None
```
Start the scheduler and pass all supplied arguments to the target function each time the schedule is due

#### $stop() \rightarrow None$

Stop the async execution of the schedule, cacnel all future tasks

<span id="page-29-2"></span>pytb.schedule.**at**(*minute: str = '\*'*, *hour: str = '\*'*, *day: str = '\*'*, *month: str = '\*'*, *weekday: str = '\*'*) → Callable[[...], pytb.schedule.Schedule]

run the task every time the current system-time matches the cron-like expression. Check the documentation for [parse\\_cron\\_spec\(\)](#page-29-1) for the supported syntax.

pytb.schedule.**every** (*interval: datetime.timedelta, start\_at: Optional[datetime.datetime] = None*)  $\rightarrow$ Callable[[...], pytb.schedule.Schedule]

Run a task repeadetly at the given interval

#### **Parameters**

- **interval** run the command this often the most
- **start** at run the command for the first time only after this date has passed. If not specified, run the command immediatley
- <span id="page-29-1"></span>pytb.schedule.**parse\_cron\_spec**(*spec: str*, *max\_value: int*, *min\_value: int = 0*) → Sequence[int] Parse a string of in a cron-like expression format to a sequence accepted numbers. The expression needs to have one of the following forms:
	- i sequence contains only the element i
	- $\bullet$  \* indicates that all values possible for this part are included
	- $i$ ,  $j$ ,  $k$  specifies a list of possible values
	- i-j specifies a range of values *including* j
	- $i j/s$  additionally specifies the step-size

#### **Parameters**

- **spec** The cron-like expression to parse
- **max** value The maximum value allowed for this range. This is needed to specify the range using the '\*' wildcard
- **min\_value** The minimum allowed value

Raises **ValueError** – if the spec tries to exceed the limits

Example:

```
>>> list(parse_cron_spec('5', max_value=7,))
[5]
>>> list(parse_cron_spec('*', max_value=7,))
[0, 1, 2, 3, 4, 5, 6, 7]>>> list(parse_cron_spec('1-4', max_value=7,))
[1, 2, 3, 4]>>> list(parse_cron_spec('1-4/2', max_value=7,))
[1, 3]
```
### <span id="page-29-0"></span>**3.10 Indices and tables**

- genindex
- modindex

• search

# Python Module Index

## <span id="page-32-0"></span>p

pytb.config, [12](#page-15-3) pytb.io, [14](#page-17-1) pytb.itertools, [17](#page-20-0) pytb.notification, [20](#page-23-1) pytb.rdb, [24](#page-27-3) pytb.schedule, [25](#page-28-2)

### Index

# <span id="page-34-0"></span>A

at() (*in module pytb.schedule*), [25](#page-28-3)

# C

call\_every() (*pytb.notification.Timer method*), [24](#page-27-4) close() (*pytb.io.Tee method*), [14](#page-17-2) Config (*class in pytb.config*), [12](#page-15-4) config\_file\_name (*pytb.config.Config attribute*), [12](#page-15-4) current\_config (*in module pytb.config*), [12](#page-15-4)

# $\mathsf{D}$

default\_config\_file (*pytb.config.Config attribute*), [12](#page-15-4)

# E

every() (*in module pytb.schedule*), [26](#page-29-2) every() (*pytb.notification.Notify method*), [21](#page-24-3)

# F

flush() (*pytb.io.Tee method*), [14](#page-17-2)

# G

get\_config\_file\_locations() (*pytb.config.Config static method*), [12](#page-15-4) getlist() (*pytb.config.Config method*), [12](#page-15-4)

# I

install\_hook() (*in module pytb.rdb*), [25](#page-28-3)

### M

message\_template (*pytb.notification.NotifyViaEmail attribute*), [23](#page-26-3) mirrored\_stdout() (*in module pytb.io*), [15](#page-18-3) mirrored\_stdstreams() (*in module pytb.io*), [15](#page-18-3)

# N

named\_product() (*in module pytb.itertools*), [17](#page-20-1) next\_schedule() (*pytb.schedule.Schedule method*), [25](#page-28-3)

notification\_template (*pytb.notification.NotifyViaStream attribute*),  $23$ Notify (*class in pytb.notification*), [20](#page-23-2) NotifyViaEmail (*class in pytb.notification*), [22](#page-25-2) NotifyViaStream (*class in pytb.notification*), [23](#page-26-3) now() (*pytb.notification.Notify method*), [21](#page-24-3)

### $\Omega$

on\_iteration\_of() (*pytb.notification.Notify method*), [21](#page-24-3)

### P

parse\_cron\_spec() (*in module pytb.schedule*), [26](#page-29-2) pytb.config (*module*), [12](#page-15-4) pytb.io (*module*), [14](#page-17-2) pytb.itertools (*module*), [17](#page-20-1) pytb.notification (*module*), [20](#page-23-2) pytb.rdb (*module*), [24](#page-27-4) pytb.schedule (*module*), [25](#page-28-3)

# R

RdbClient (*class in pytb.rdb*), [24](#page-27-4) redirected\_stderr() (*in module pytb.io*), [15](#page-18-3) redirected\_stdout() (*in module pytb.io*), [15](#page-18-3) redirected\_stdstreams() (*in module pytb.io*), [15](#page-18-3) reload() (*pytb.config.Config method*), [12](#page-15-4) render\_text() (*in module pytb.io*), [15](#page-18-3) run() (*pytb.notification.Timer method*), [24](#page-27-4) run() (*pytb.schedule.Schedule method*), [25](#page-28-3)

# S

Schedule (*class in pytb.schedule*), [25](#page-28-3) set\_trace() (*in module pytb.rdb*), [25](#page-28-3) start\_schedule() (*pytb.schedule.Schedule method*), [25](#page-28-3) stop() (*pytb.notification.Timer method*), [24](#page-27-4) stop() (*pytb.schedule.Schedule method*), [25](#page-28-3)

```
subject_template (pytb.notification.NotifyViaEmail
         attribute), 23
```
# T

Tee (*class in pytb.io*), [14](#page-17-2) Timer (*class in pytb.notification*), [23](#page-26-3)

# $\overline{U}$

uninstall\_hook() (*in module pytb.rdb*), [25](#page-28-3)

# W

when\_done() (*pytb.notification.Notify method*), [21](#page-24-3) when\_stalled() (*pytb.notification.Notify method*), [22](#page-25-2) write() (*pytb.io.Tee method*), [15](#page-18-3)